# **РЕКОМЕНДАЦІЇ ЩОДО ЗАПОВНЕННЯ НАВЧАЛЬНИХ ПЛАНІВ** (2018 рік)

#### **Запропоновано декілька видів шаблонів планів**:

- для педагогічних спеціальностей;
- для непедагогічних спеціальностей (024 Хореографія, 012 Дошкільна освіта (Хореографія), 012 Дошкільна освіта (Музичне мистецтво), 014 Середня освіта (Музичне мистецтво));

## **Шаблони розроблені для денної і заочної форм навчання.**

# У шаблонах **введено автоматичний розрахунок годин Змінювати формули ЗАБОРОНЕНО**

**Шаблон містить дві вкладки – «Бакалавр» і «Магістр» і виглядає наступним чином** (формат файлу *\*xlsx*):

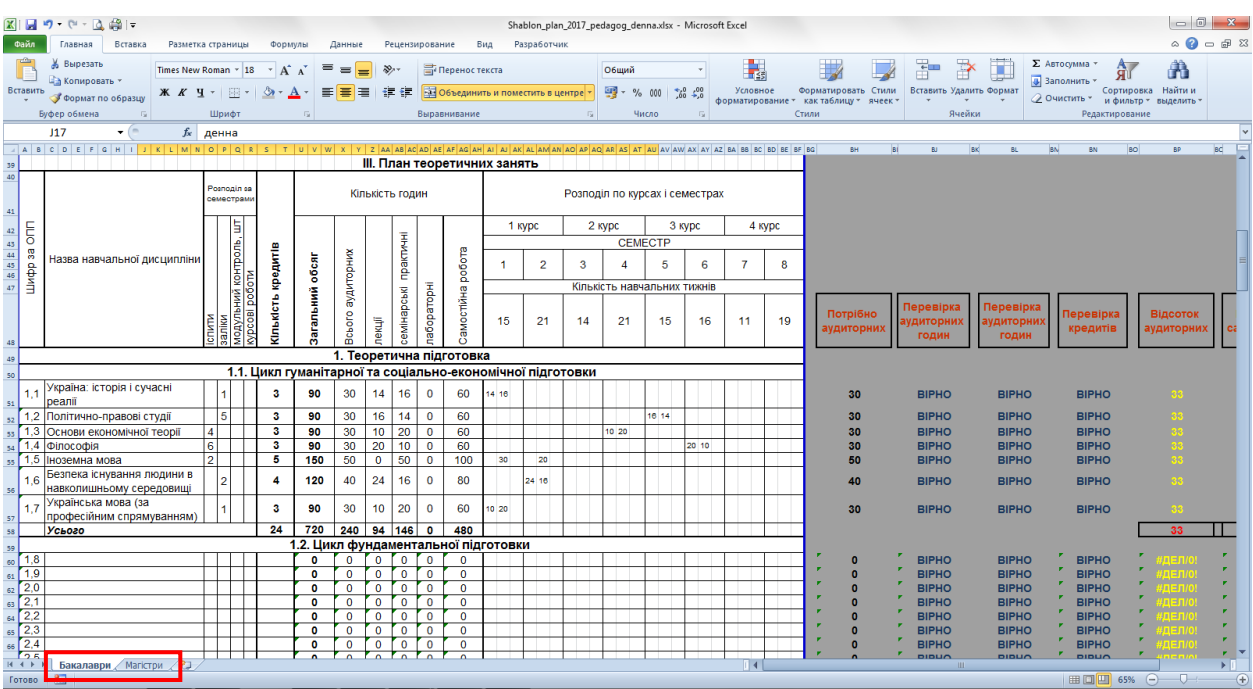

В шаблоні вже внесено дисципліни, які пропонуються університетом для вивчення. **Даний блок заблоковано для редагування**.

# **У шаблон можна вносити дані тільки в наступні стовпці:**

– шифр за ОПП;

– назва навчальної дисципліни;

– розподіл за семестрами (заліки, іспити, курсові роботи, модульний контроль)

– кількість кредитів;

– розподіл за курсами та семестрами.

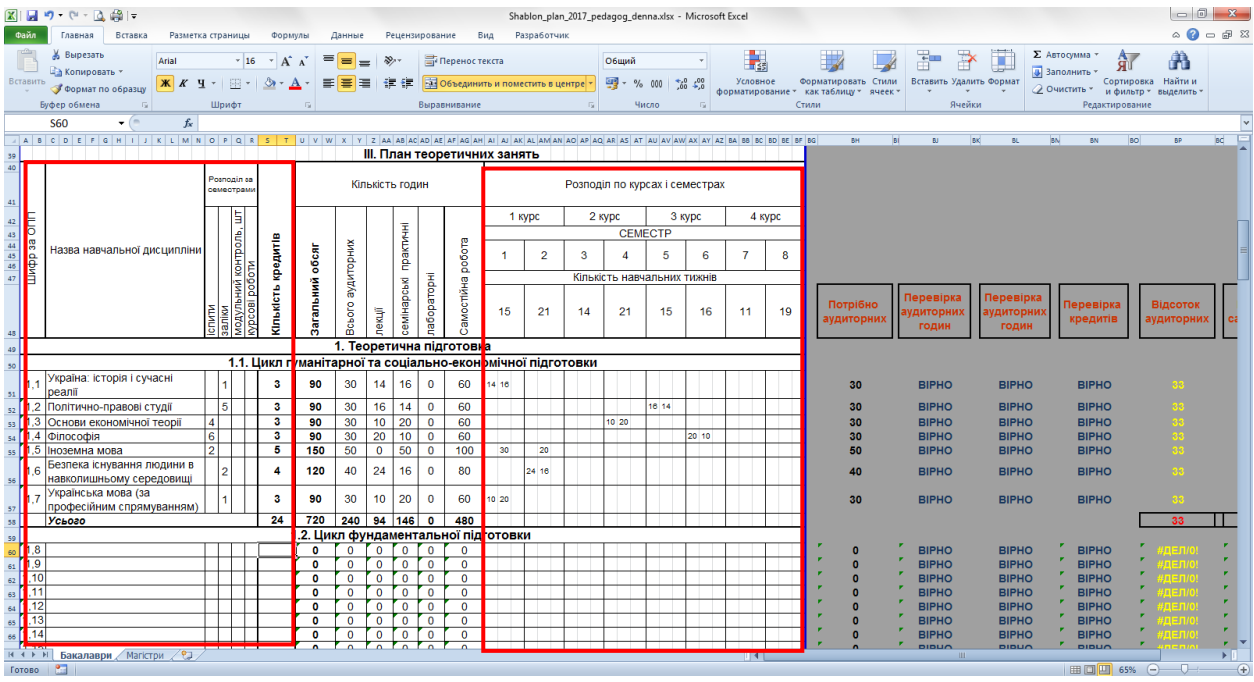

# **Блок «Кількість годин» рахується автоматично і**

# **заблоковано для редагування**

#### **Для формування плану необхідно заповнити наступні стовпці**:

## 1. Шифр за ОПП або номер за порядком

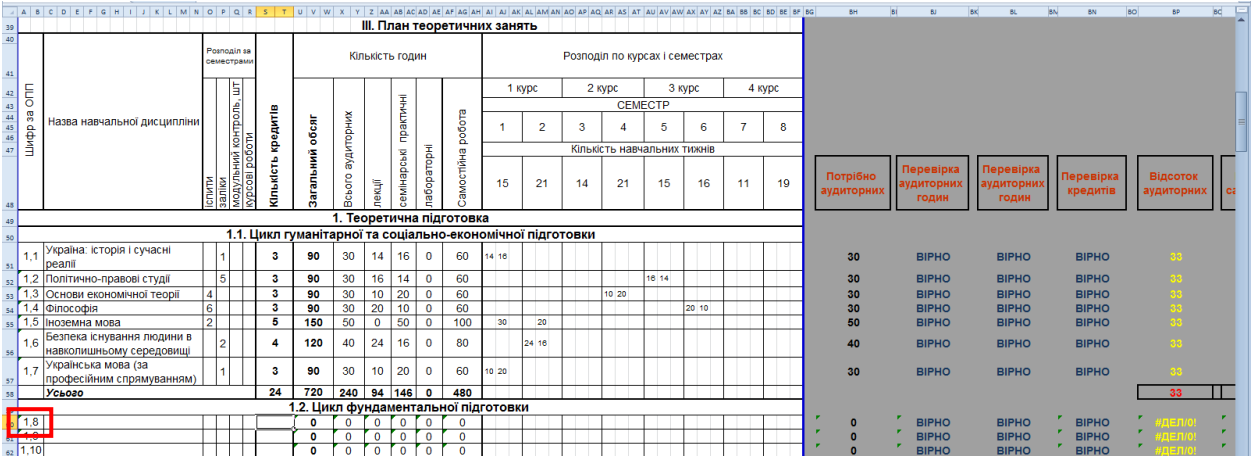

# 2. Записати назву навчальної дисципліни.

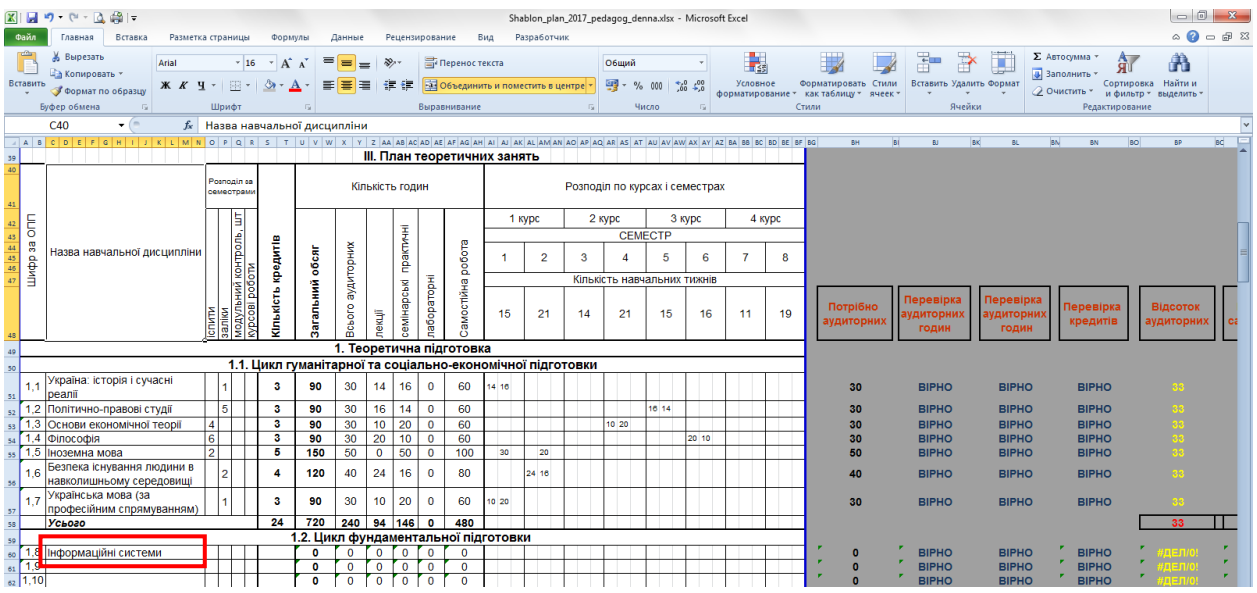

# 3. Вказати кількість кредитів, відведених на дисципліну

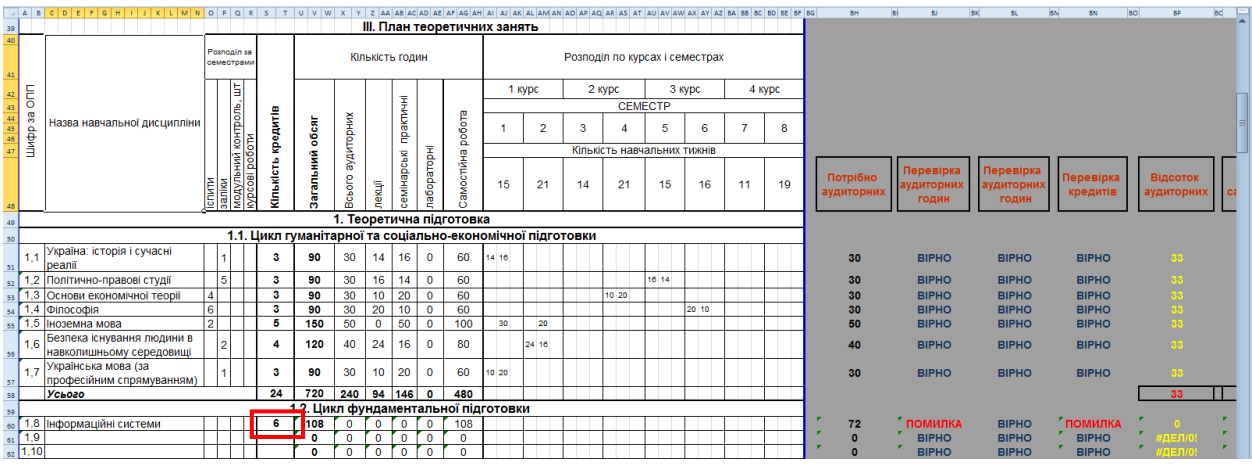

Після внесення кількості кредитів автоматично розраховується:

– загальний обсяг;

# – кількість годин, відведених на самостійну роботу.

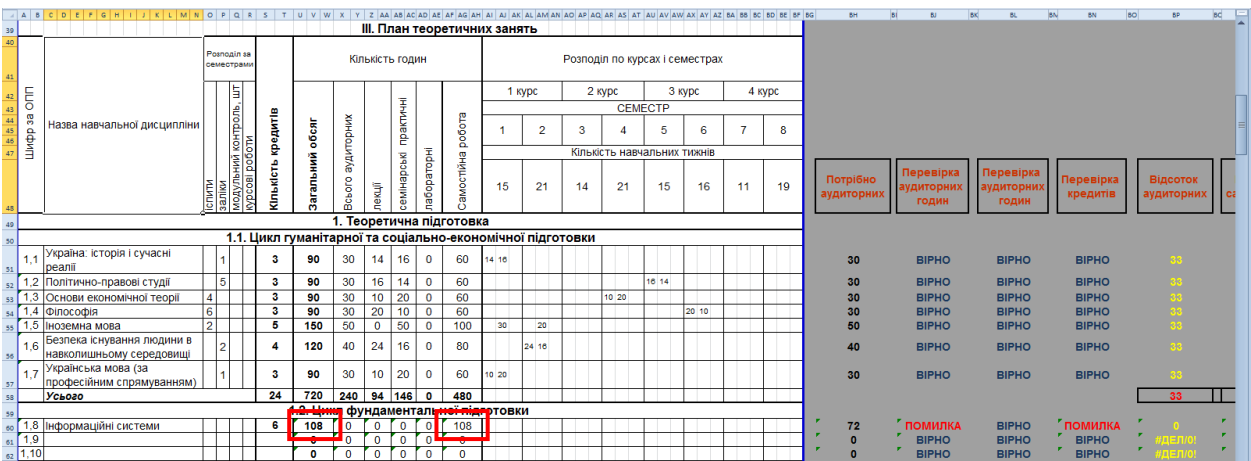

Окрім того, розраховується кількість аудиторних годин, які потрібні для вивчення дисципліни

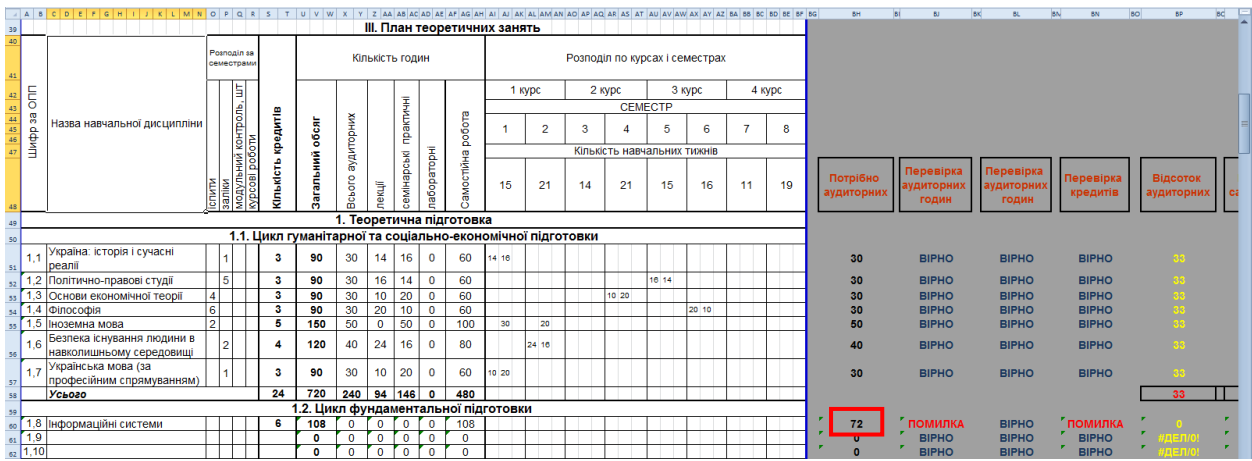

4. Внести по семестрах кількість годин, відведених на лекційні, практичні (семінарські) заняття, а також, якщо існують – лабораторні.

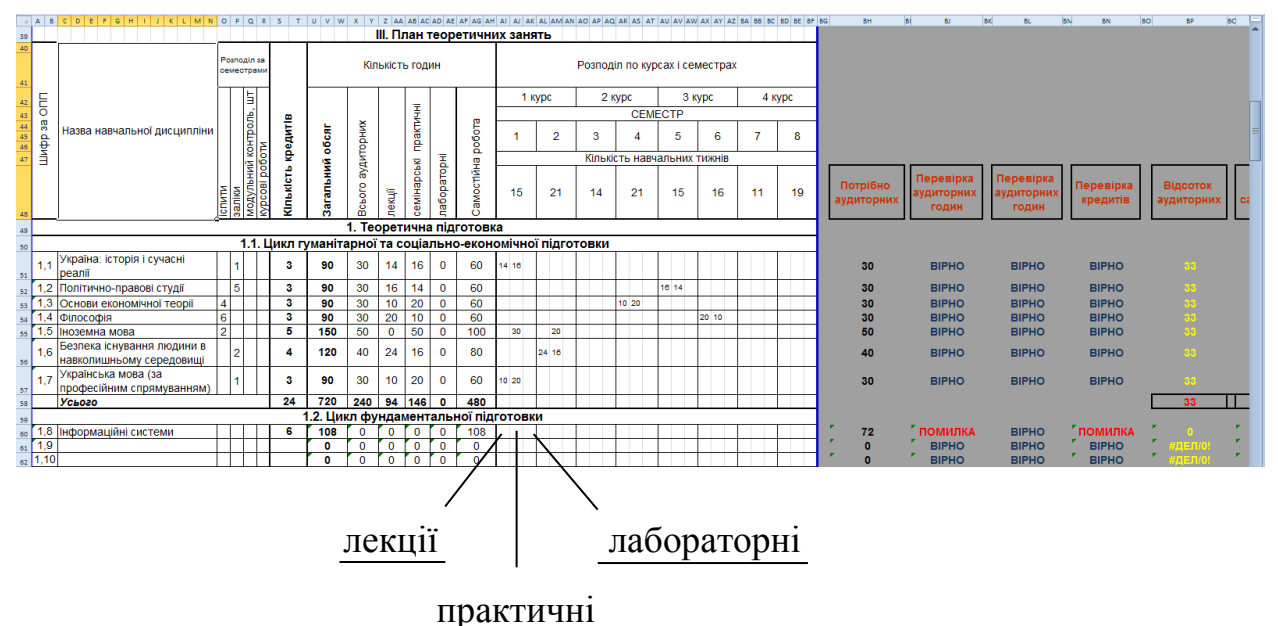

(семінарські)

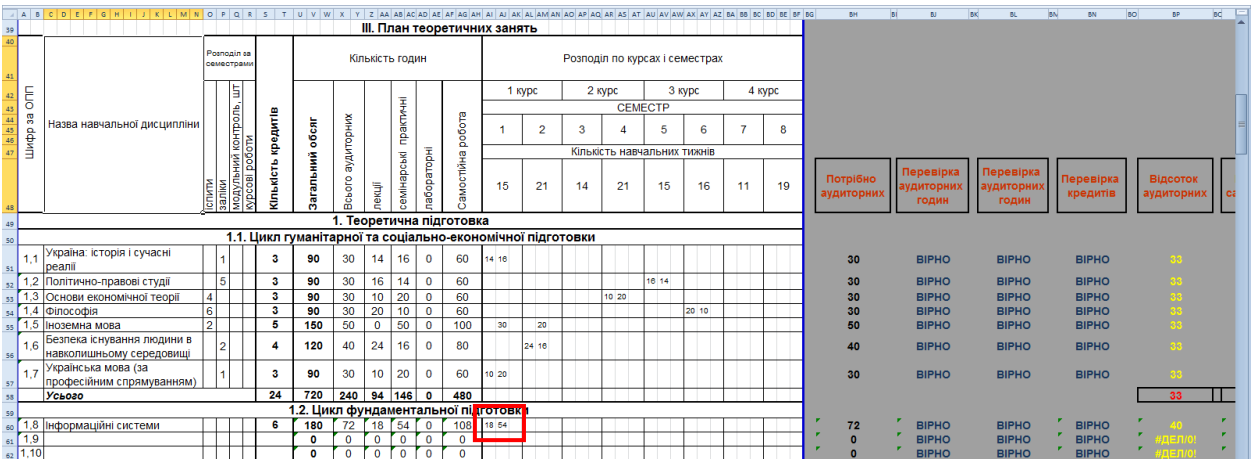

5. Якщо все було введено правильно (кількість лекційних, практичних і лабораторних годин повинна дорівнювати відведеній кількості аудиторних годин), то перевірка покаже «**ВІРНО**».

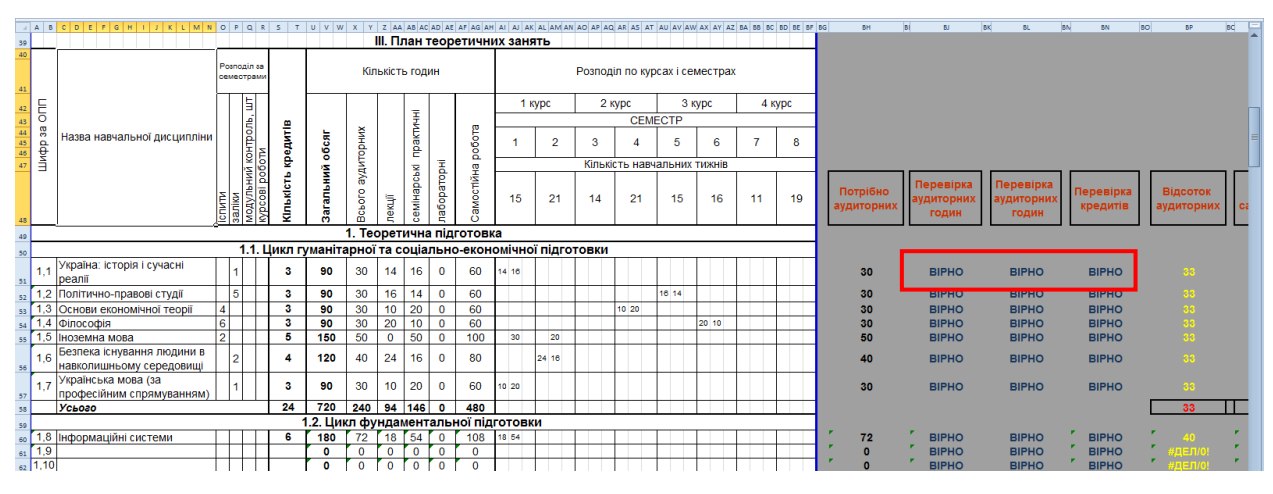

6. Можна переглянути відсоток аудиторної і самостійної роботи.

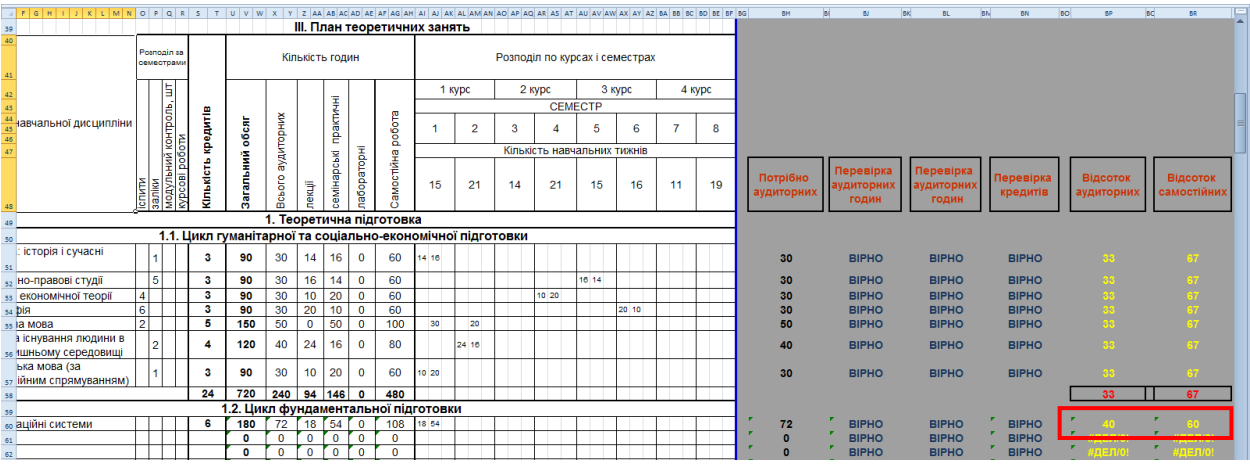

7. Ввести форму контролю і кількість модульних контролів за самостійною роботою студентів (1 модульний контроль на 3 кредити).

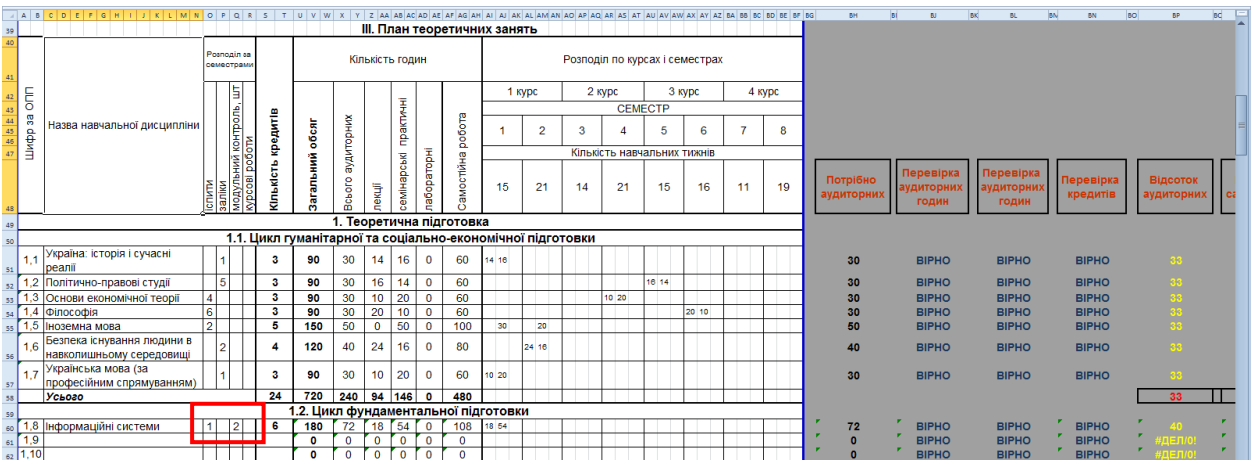

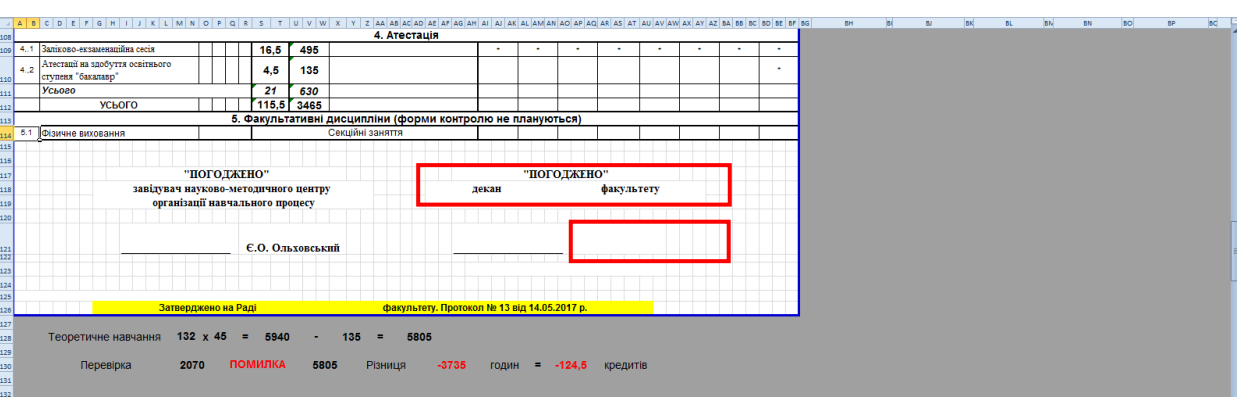

## 8. Ввести назву факультету, прізвище і ініціали декана.

9. Ввести номер протоколу і дату вченої ради факультету на якій затверджувались навчальні плани.

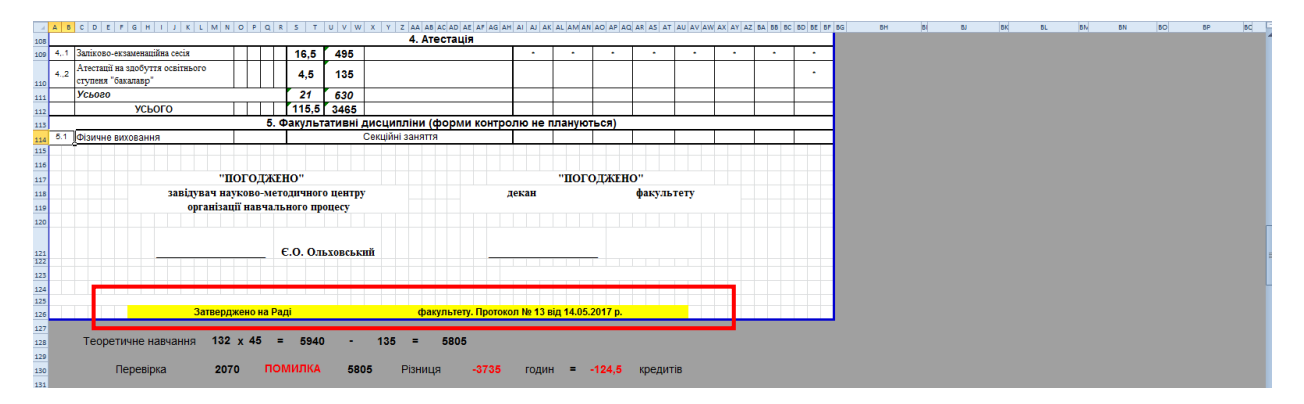

10. Внизу навчального плану (за межами друку) наведена перевірка годин теоретичного навчання (повинна дорівнюватись нулю).

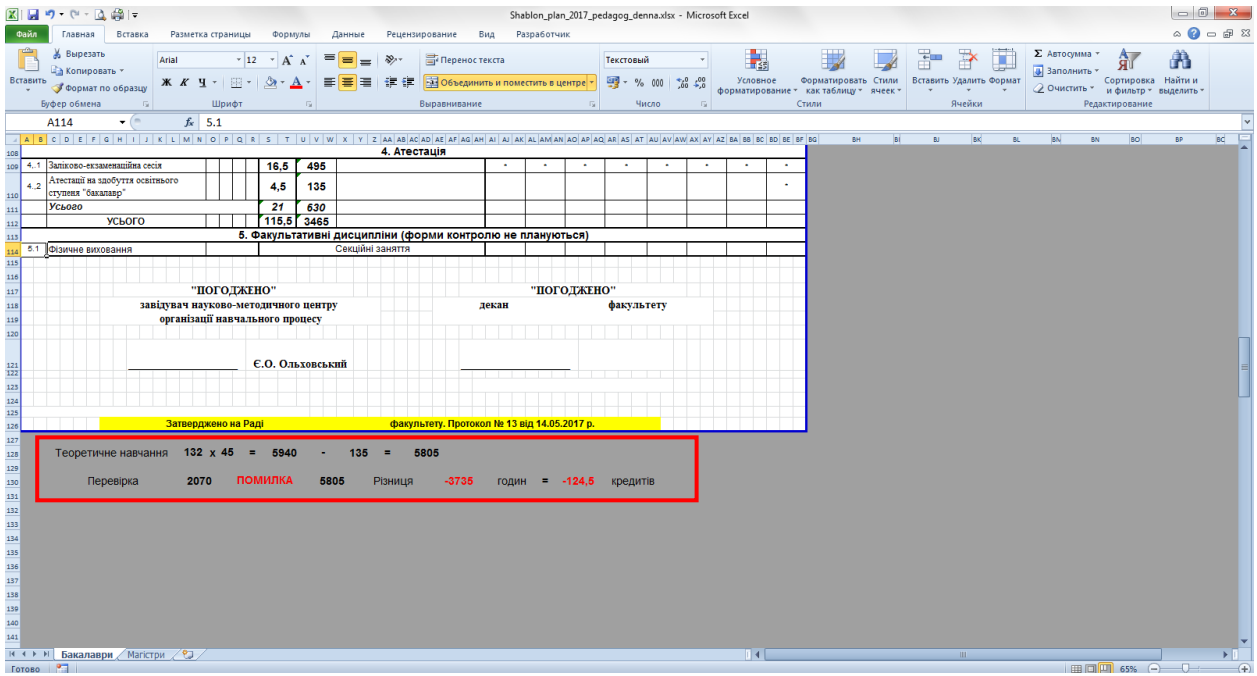

## Науково-методичний центр організації навчального процесу